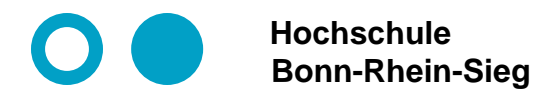

**Prof. Dr. Martin Leischner Networked Systems**

### **Docker and Containers Module 7: Docker Swarm**

- **1. Short introduction.**
- **2. Demo: The docklab.de swarm.**
- **3. Demo: The Raft Consensus Algorithm.**

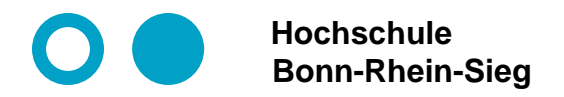

**Prof. Dr. Martin Leischner Networked Systems**

### **Swarm Mode Architecture**

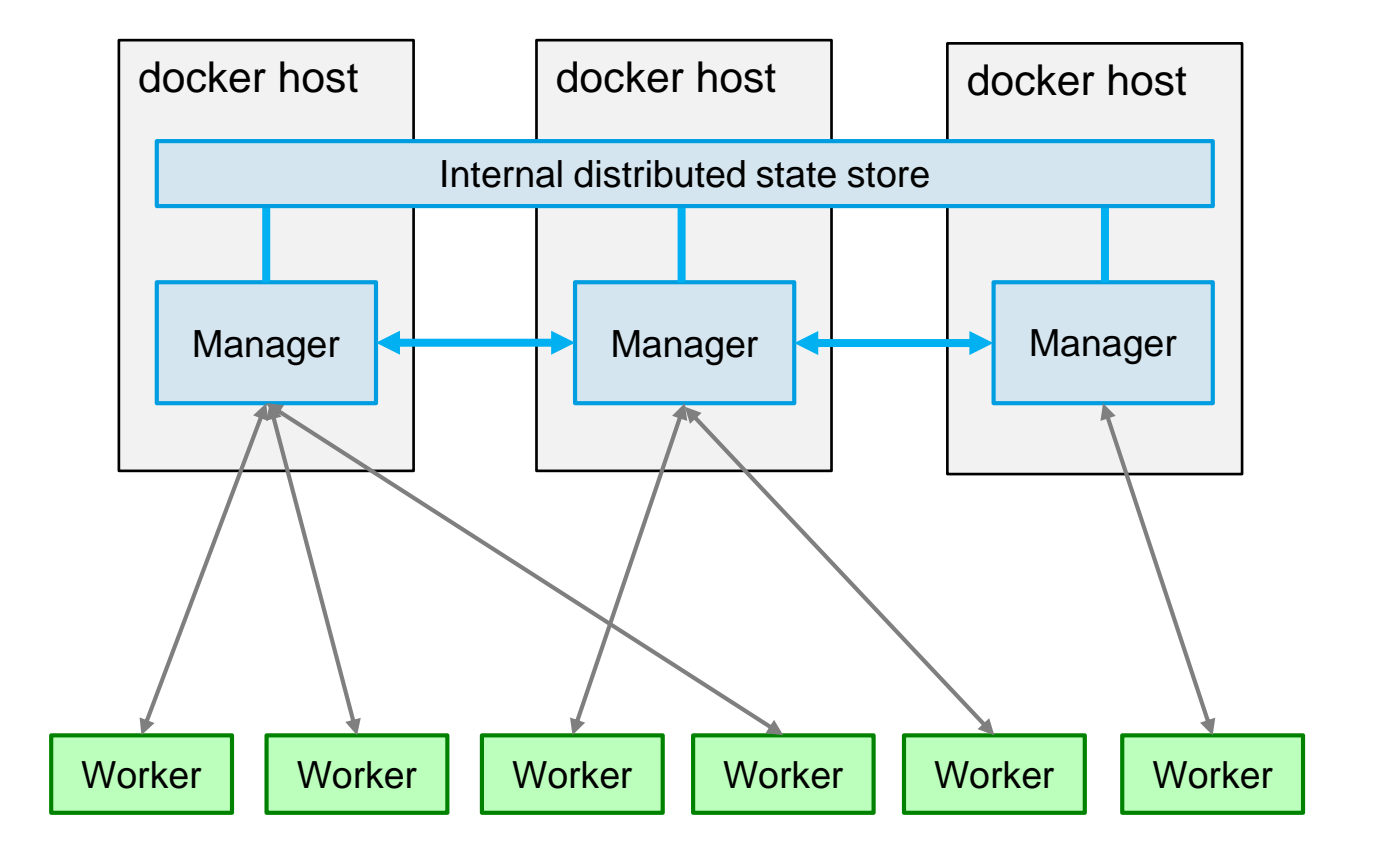

*compare: https://blog.docker.com/2016/07/docker-built-in-orchestration-ready-for-production-docker-1-12-goes-ga/*

5/26/2019<br> **M. Leischner** 

#### © M. Leischner **Docker and Containers Slide 2**

# **Docker Swarm Feature Highlights**

- ⚫ **Cluster management integrated with Docker Engine. No additional orchestration software to create or manage a swarm.**
- **Decentralized design: You can deploy both kinds of nodes, managers and workers, using the Docker Engine.**
- **Declarative service model:** Docker Engine uses a declarative approach to let **you define the desired state of the various services in your application stack.**
- ⚫ **Scaling: For each service, you can declare the number of tasks you want to run. When you scale up or down, the swarm manager automatically adapts by adding or removing tasks to maintain the desired state.**
- **Desired state reconciliation**: The swarm manager node **constantly monitors the cluster state and reconciles any differences between the actual state and your expressed desired state.**
- ⚫ **Multi-host networking: You can specify an secure overlay network for your services.**

*From: docker docs: https://docs.docker.com/engine/swarm/*

5/26/2019<br>M. Leischner © M. Leischner **Docker and Containers Slide 3**

## **Docker Swarm Feature Highlights**

- **Service discovery:** Swarm manager nodes assign each service in the swarm **a unique DNS name and load balances running containers.**
- ⚫ **Load balancing: You can expose the ports for services to an external load balancer. Internally, the swarm lets you specify how to distribute service containers between nodes.**
- ⚫ **Secure by default: Each node in the swarm enforces TLS mutual authentication and encryption to secure communications between itself and all other nodes.**
- ⚫ **Rolling updates: At rollout time you can apply service updates to nodes incrementally. The swarm manager lets you control the delay between service deployment to different sets of nodes. If anything goes wrong, you can roll-back a task to a previous version of the service.**

*From: docker docs: https://docs.docker.com/engine/swarm/*

5/26/2019<br>M. Leischner © M. Leischner **Docker and Containers Slide 4**

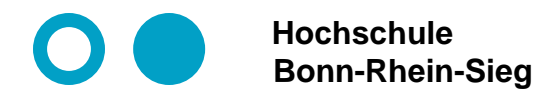

**Prof. Dr. Martin Leischner Networked Systems**

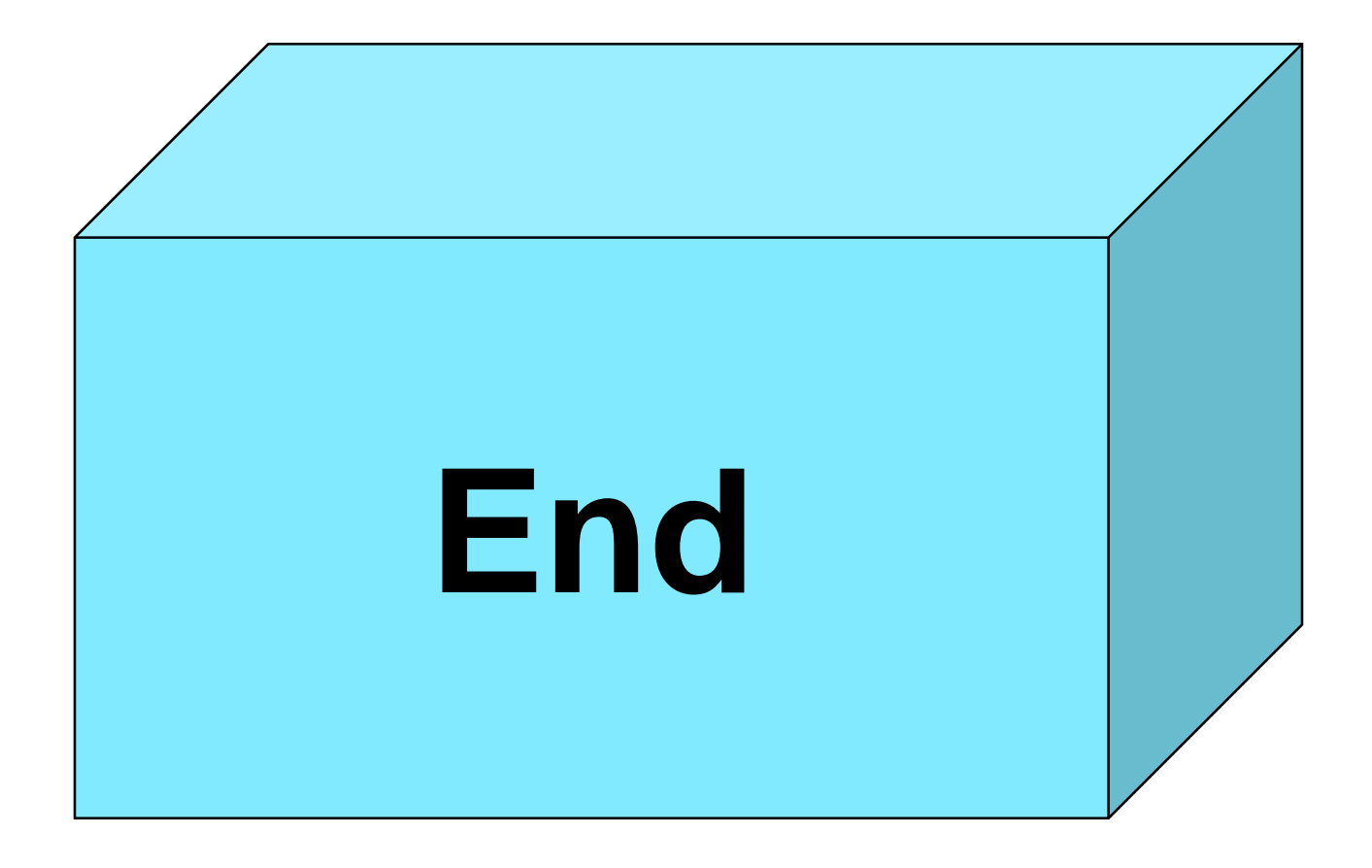